AutoCAD Torrent (Activation Code) Free [Latest-2022]

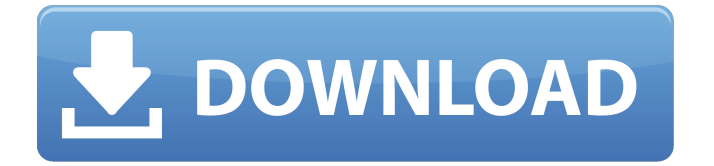

## **AutoCAD Crack+ X64 [Latest-2022]**

The first version of AutoCAD Cracked Version (1982) In addition to being the first CAD application released for personal computers, AutoCAD Full Crack also claims to be the first PC-based commercial CAD product in the world. It is the only desktop application that integrates a drafting and modeling toolset, along with a comprehensive set of specialized design and drafting features. In this article, we will take a brief look at some of the basic features of the AutoCAD software package. If you are interested in the history of the product, you should check out the Wikipedia article. The traditional AutoCAD user interface (UI) is quite rich and feature-rich. It can be categorized into three components: the Program Control Window (PCW), the Editor, and the Drafting Console (DC). These components are described in more detail in this article. In addition, there is a series of menus, toolbars and tabs, which provide most of the functions in the software. Program Control Window The PCW (Program Control Window) is the traditional interface of AutoCAD. It contains all the menus and toolbars available to the user, along with drop-down menus and toolbars. A variety of controls and options are displayed in this program. Once you select any option, you need to make your selection by clicking on one of the displayed check boxes. A toolbar is a collection of buttons that appear at the top of the PCW when you are editing a drawing or document. One of the most important parts of the PCW is the display area. In this area, all the drawing documents are displayed and all the properties are displayed for the objects and text. The drawing documents in the display area are divided into three sections: The "view" shows a simple view of the drawing document. shows a simple view of the drawing document. The "edit" shows the current state of the selected object. shows the current state of the selected object. The "properties" area displays the properties of the selected object. One important feature of the PCW is the dropdown menu. An example of a drop-down menu The drop-down menus are a great tool that are used in AutoCAD. They help users quickly select the appropriate command, or a part of it, in the software. With a simple click of a button, you can select any command, tool, tool palette, or

# **AutoCAD Crack Free [2022-Latest]**

Automatic generation of microstructures of plastic (used for the BMW i3) AutoCAD For Windows 10 Crack Civil 3D allows the automatic generation of architectural microstructures. Inversion A tool for reverse engineering (if a new geometry is created, AutoCAD can find the closest point on the original geometry) Inline edit A simple tool for editing a line segment in-place. Interactive cursor A tool for interactive cursor creation, detection, and destruction. This is provided to allow it to be used as a stand-in for the 'Paste' tool. See also History of AutoCAD References External links Category:AutoCAD Category:Computer-related introductions in 1989 Category:Computer-aided design software Category:3D graphics software Category:3D

graphics software for Linux Category:3D modeling software for LinuxAnterior Cervical Compression Decompression and Cervical Fusion in an Elderly Man with Nonunion of C2-C3: Two-year Follow-up. Nonunion of the cervical spine has been described in young patients. We present a case of an 83-year-old man with a 7-year history of radiculopathy of the upper extremity, who was treated with anterior cervical decompression and fusion of C2 to C3. The outcome of this patient is presented 2 years after operation with improvement of radiculopathy and cervical range of motion and a reduction of pain.Q: How to get Started with Notifications. Recently, I have read several articles in which the author describes how to set up Android notifications to show up in the status bar of the app (not sure if that's correct term), but I'm not too sure how to get started, and I'm having some trouble finding some tutorials. I would love to read some simple tutorials on how to create notifications and work with them, since I'd like to have my app pop up notifications on the status bar when the app is being run, but I can't find a tutorial that shows me this... Any help is appreciated. A: for notifications use int NOTIFY\_MODE\_PRIORITY\_HIGH; a1d647c40b

### **AutoCAD Crack+ License Key Full [Updated] 2022**

Run Autocad. Click Edit > Preferences > Get Started > Install and run on startup. Click Open Autocad Settings. Find the "Reset Password" key in the list. Click the box beside the Reset Password key and click OK. At the password prompt, enter the license key and click OK. How to install Autodesk Autocad In Autocad 2013, to install Autocad 2013, run the installation files as an administrator. The Autocad 2013 user interface is installed as a VBS file. Double-click the VBS file to launch the Autocad 2013 installation. How to use Autocad 2013 After you install Autocad 2013, your system configuration settings, such as your user name and password, have been saved to the registry. To install Autocad 2013 in a non-administrator account, you must start the Autocad 2013 installation from the command prompt by typing the following: For 32-bit systems: autocad.exe /s For 64-bit systems: autocad.exe /s To uninstall Autocad 2013, type the following: autocad.exe /s uninstall See also Autocad Autodesk List of CAD software Comparison of CAD editors for AutoCAD References External links Category:Computer-aided design software Category:AutoCAD Category:Computeraided design software for WindowsYouth that are under the age of eighteen have always been and will always be looked at as a last resort for the population. In fact, the kids are just cannon fodder. In the United States, the term 'juvenile' is specifically used to describe the under the age of eighteen. It could be defined as someone that has not turned 18 yet. It is not a term that is widely used in Canada but it could be used in the case of someone that was in a band or musical group. In Canada, the band that is known as The Point, which was a successful Canadian band from the early 90's, was originally a band made up of teenagers. One of the members, a 17-year-old named Mike Mushok, died on May 10th, 2013 due to heart failure. Another musician that died in 2013 was the drummer of the band, Charlie Baron. He

#### **What's New In?**

Rendering Improvements: The new Render Mixing Technology (RMT) can more effectively mix multiple materials to create realistic and beautiful rendering. The new Material Editor with Substance UI can more easily create and edit complex materials. The new enhanced version of Substance Designer provides a wide range of tools and functions that allow you to easily create and edit complex material effects. The new 3D drawing enhancements include the ability to design 3D models more easily. The new Dimension Style Designer helps you rapidly create accurate and professional 3D models. Customize existing colors, palettes, or styles to create your own unique look for your drawings. Zooming, resizing, and panning are now fully adjustable in the user interface (UI) on tablets and mobile devices. Block custom dialogs: You can now edit properties and perform custom actions on dialogs in all AutoCAD blocks. (video: 2:04 min.) Layer management improvements: Use the new Layers Panel to see a summary of your layers, including all

document and drawing-related layers and all layers that are hidden, visible, unlocked, locked, and assigned to a group. The new Timeline panel now shows the layers and groups of all drawings created during the most recent session, including hidden, visible, unlocked, locked, and assigned layers. In the Report and Design Manager, you can see summary information and details about all drawings and layers that are currently open in your drawings. Enhanced navigation through drawing files and settings: The new Properties and Options dialog box is more efficient than ever. Enhanced rotation and transform capability for the spline selection, spline properties, block selection, polyline and arc selection, and path selection. Enhanced 3D drawing capabilities: Edit 3D models more easily with tools to easily define top, bottom, side, and front surfaces, add and edit holes, and assign materials to surfaces. Import, edit, and export 3D solids and surfaces with and without normals. (video: 2:07 min.) Import and export 3D objects with or without normals for use with other AutoCAD applications. Use the 3D Drafting Window to create your 3D models. Use the 3D Drafting Window or the 3D Block Editor to edit your 3D models. Attach objects or features to surfaces with mirror or reflection. (video: 2

#### **System Requirements For AutoCAD:**

\* Windows Vista/Windows 7/Windows 8/Windows 10 \* Intel Core 2 Duo E8400 @ 3.20 GHz \* 6 GB RAM \* Core i7 9700 @ 3.4 GHz \* Radeon HD 5850 \* Radeon HD 6790 \* GeForce GTX 560 \* GeForce GTX 560 Ti \* GeForce GTX 650 \* GeForce GTX 750 \* NVIDIA hardware required. NVIDIA hardware not required. \* DirectX 12 or later. DirectX 12 or later.